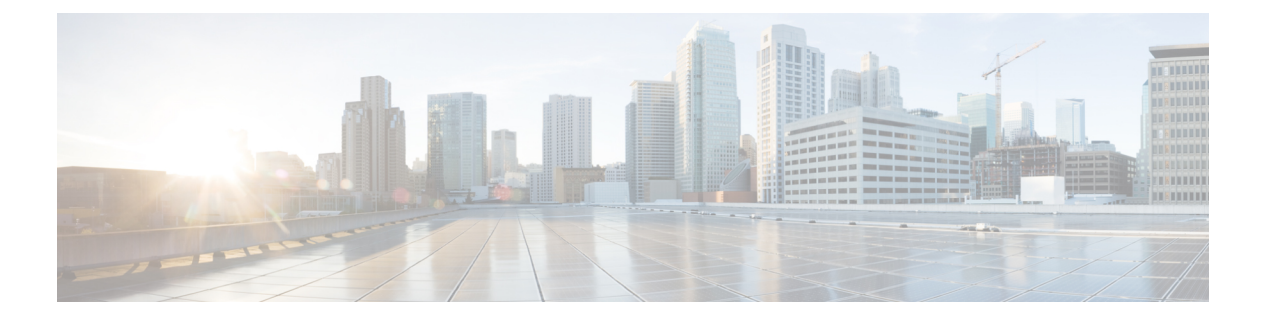

## **Wrapper**

• [create](#page-1-0) vnic, on page 2

## <span id="page-1-0"></span>**create vnic**

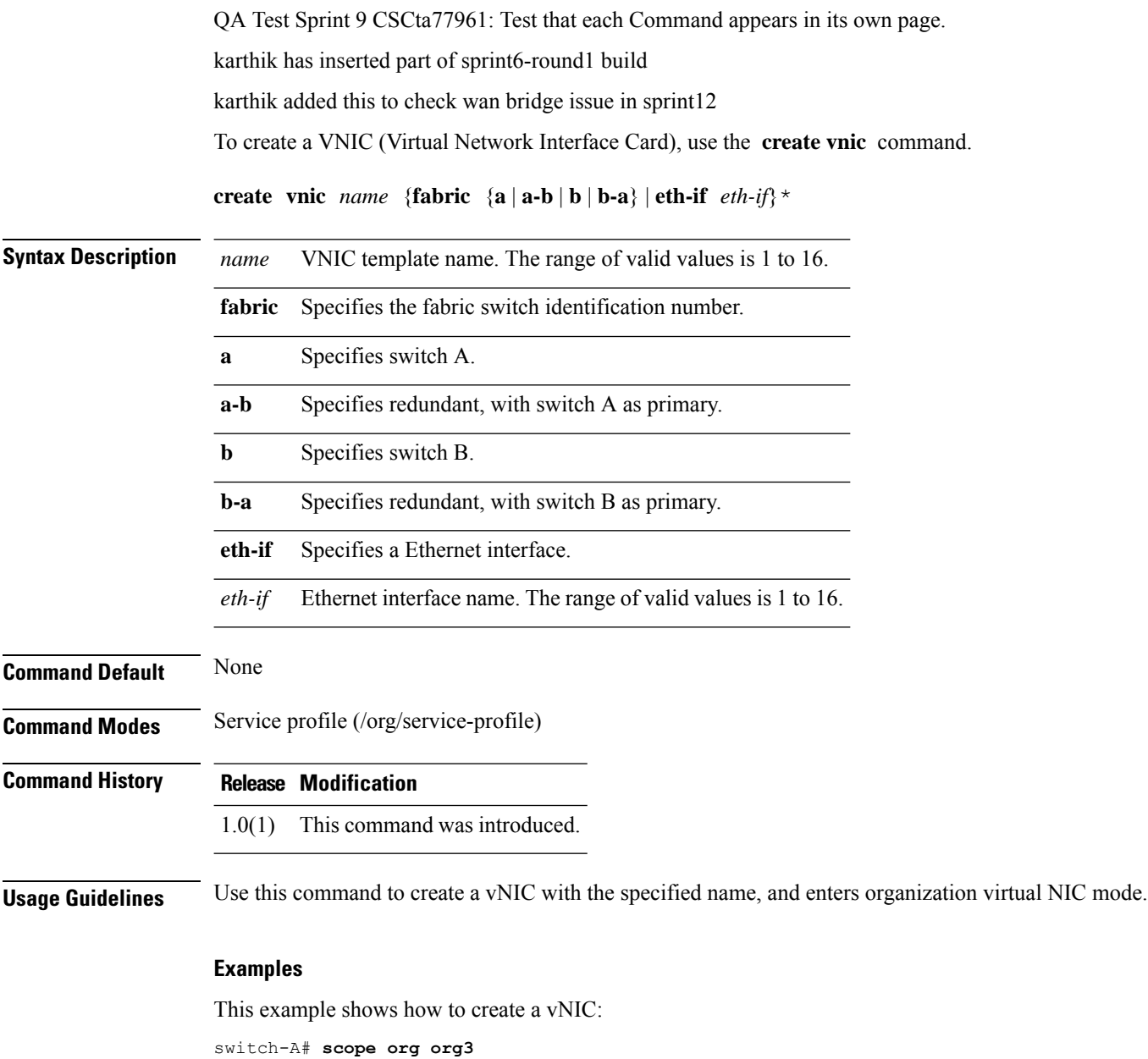

switch-A /org # **scope service-profile sp1** switch-A /org/service-profile # **create vnic vnic110** switch-A /org/service-profile/vnic\* # **commit-buffer** switch-A /org/service-profile/vnic #

**Related Commands** QA Test: CSCtd06182 Check that the shortdescriptions appear on the dfescription column below. Also click on the first cross chapter link and see that it works in html and pdf chapters

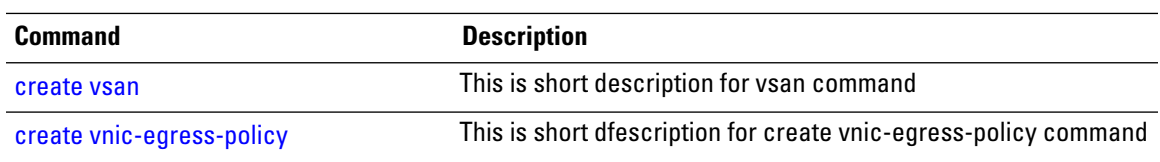

create vnic

 $\mathbf I$